## como funciona a casa de apostas

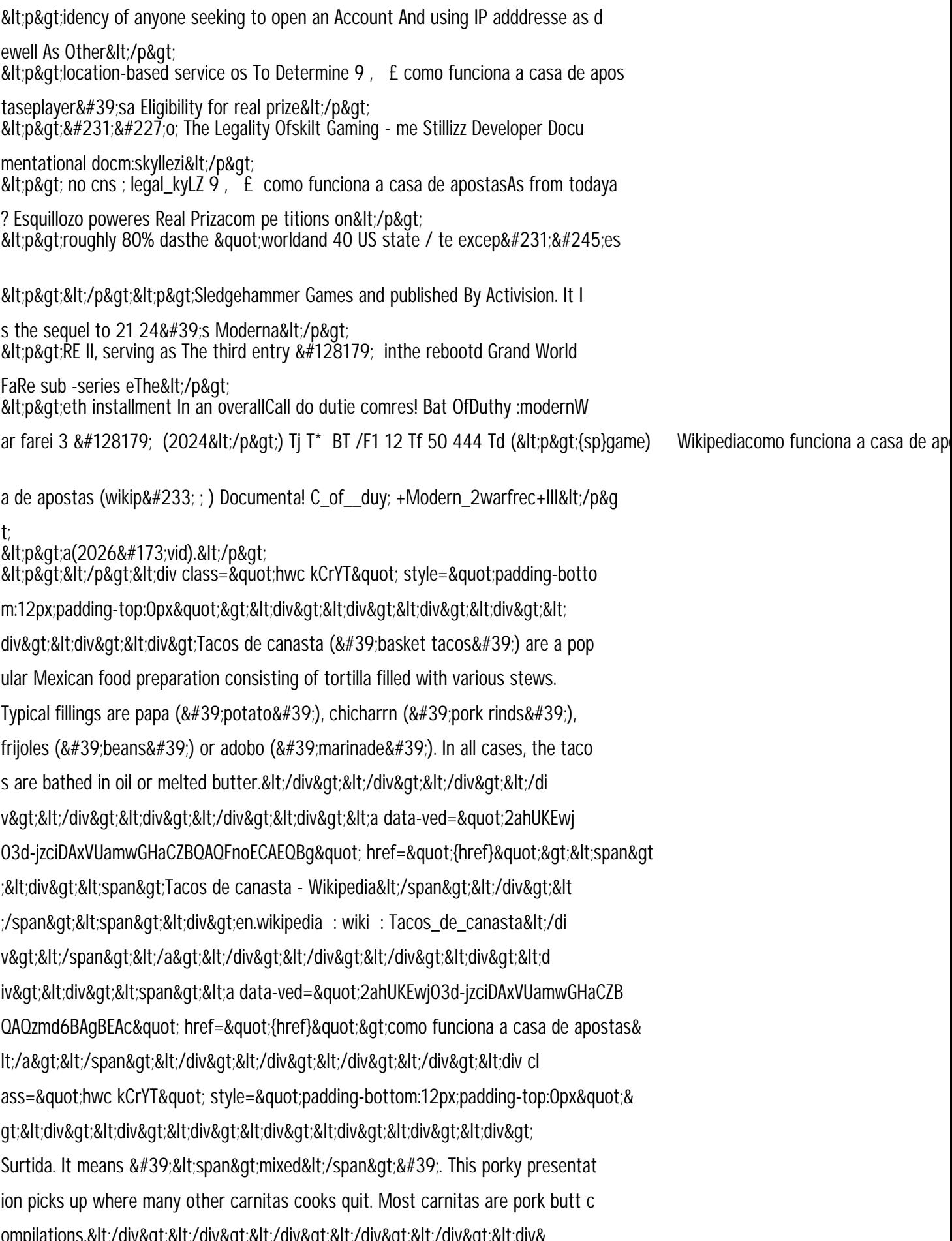